## Obsah

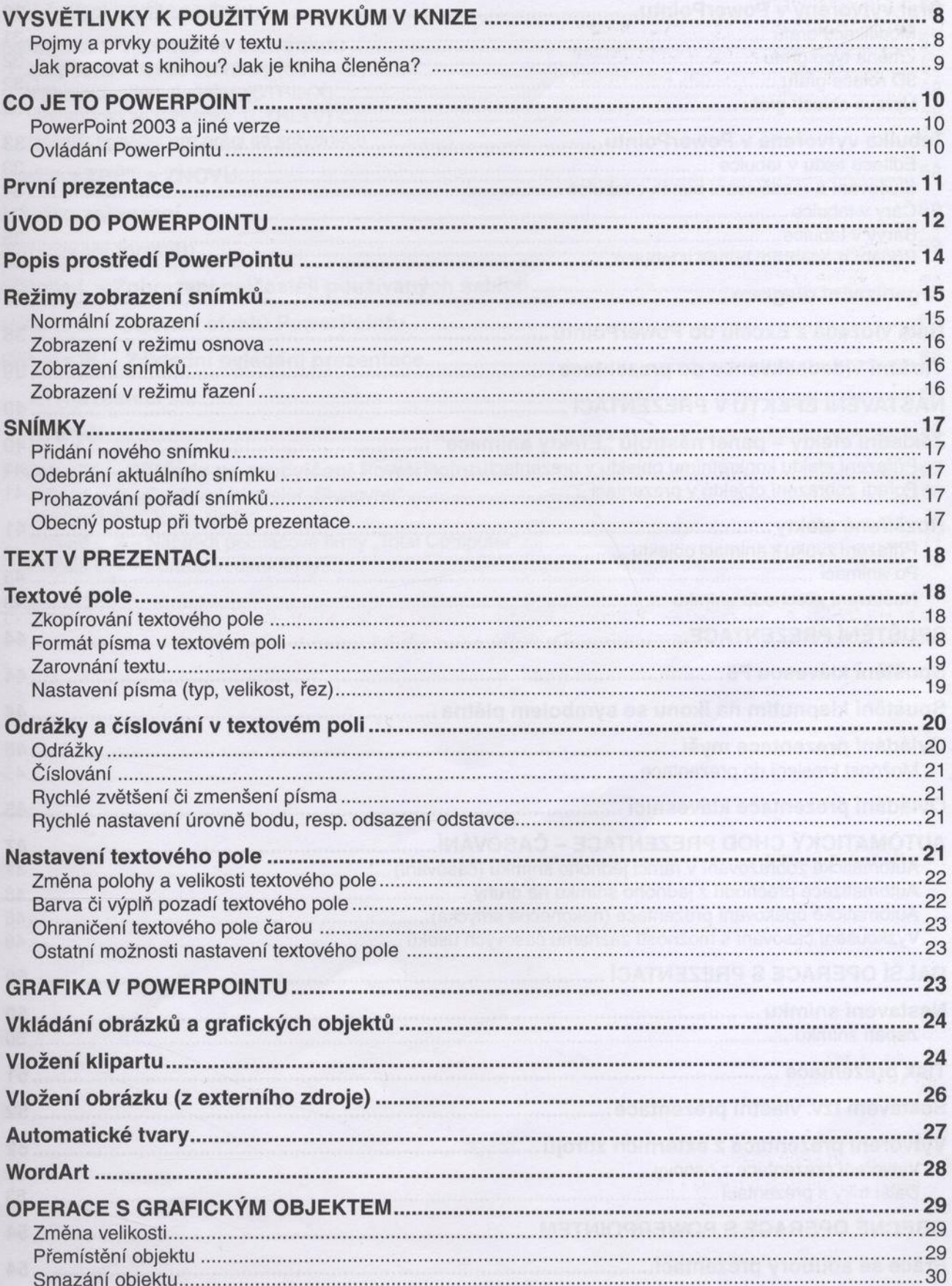

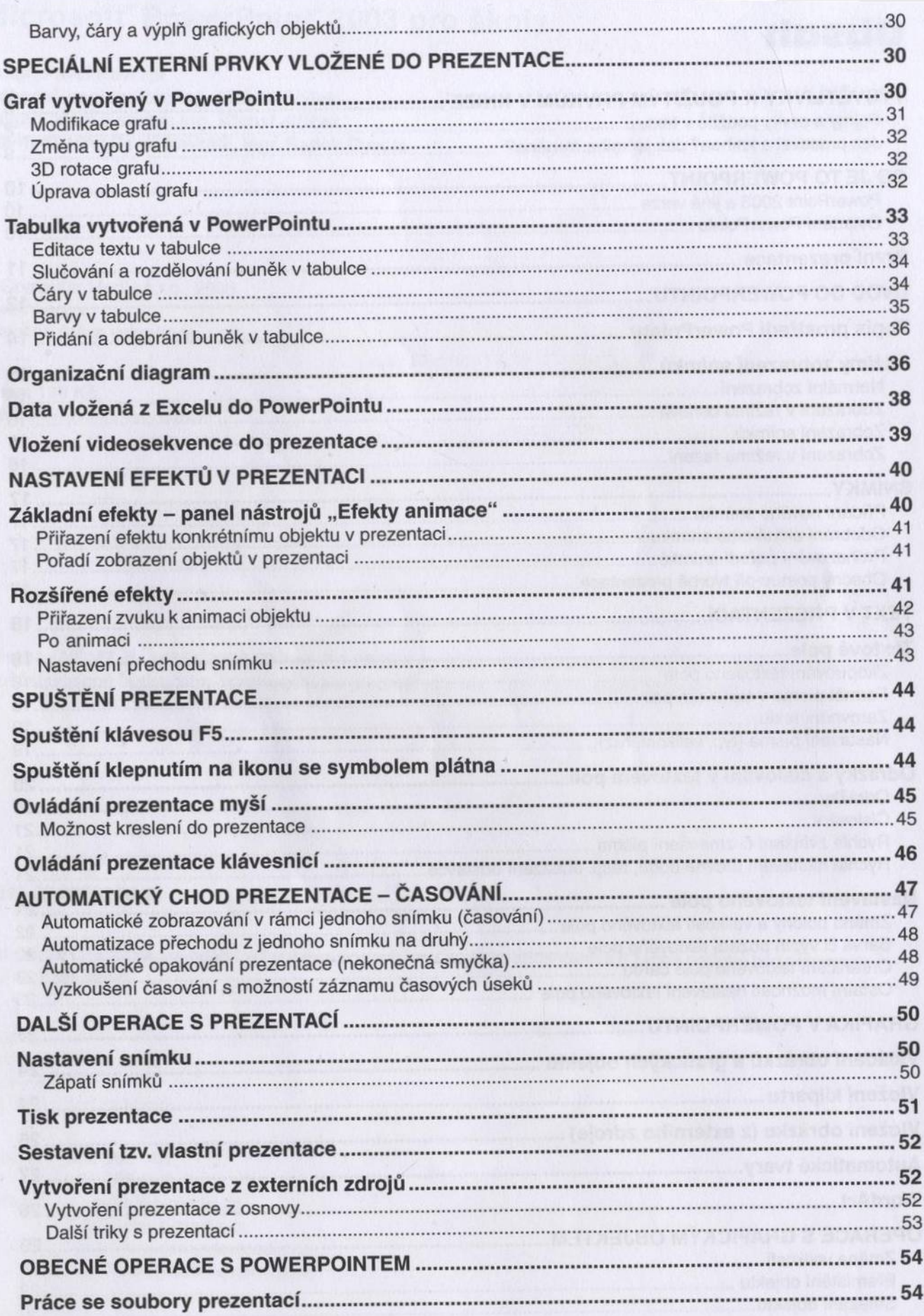

 $\rightarrow$ 

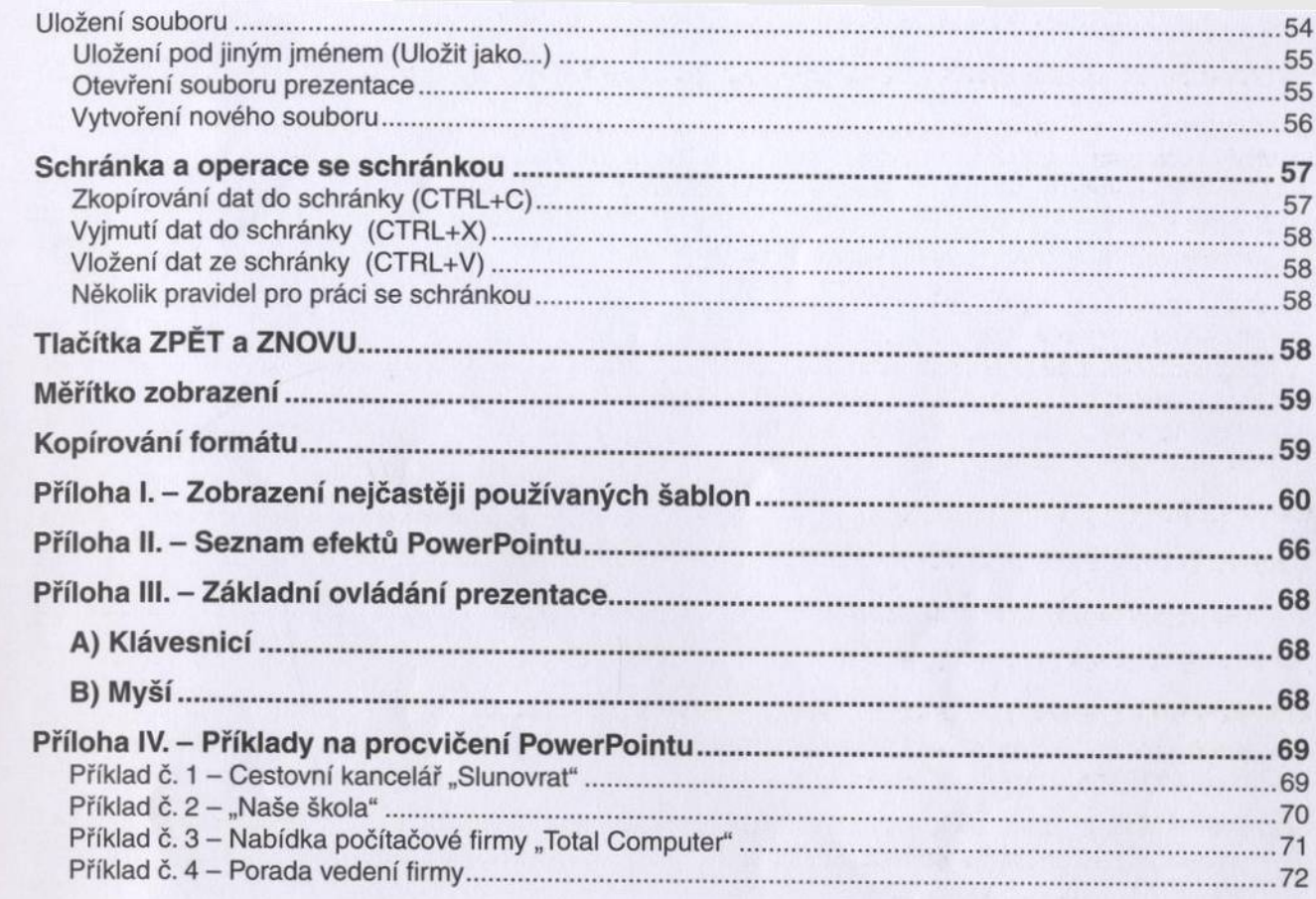